# 電子調達システムの導入について

#### 平成28年5月 関東地方整備局 契約課

関東地方整備局(港湾空港部を除く)においては、物品・役務の一 般競争入札について、平成28年9月から入札公告を行う調達案件 について、現在運用している電子入札システム(物品・役務)から、 電子調達システムに移行します。つきましては、大変お手数ですが、 以下の手順により電子調達システムの準備及び登録手続きをお願 いします。

### 電子入札システムの**IC**カードお持ちの方

現在、国土交通省の電子入札システムのICカードをお持ちの方 は、電子調達システムにおいても、引き続きICカードを使用するこ とができますので、電子調達システムのポータルサイトにアクセス してマニュアルを参照のうえ、電子調達システムへの登録手続を 行って下さい。

#### 新たに電子調達システムを利用したい方

電子調達システムを新たに使用するためには、ハードウェア、ソフ トウェア及びネットワークの環境を整え、電子証明書を取得する必 要がありますので、以下のURLにアクセスして電子証明書の取得を 行って下さい。https://www.geps.go.jp/how\_to\_use

#### 電子調達システム使用機能

電子調達システム(GEPS)は、政府電子調達(GEPS)パンフ レットのとおり電子契約等の様々な機能を実装していますが、関東 地方整備局においては、当面の間は、電子入札の機能のみを使 用する予定となっております。

# 電子システムと電子調達システムの使用時期

公告日が平成28年8月31日までの案件(電子入札システムで 案件登録)につきましては、電子調達システム(GEPS)導入後も 開札まで電子入札システムを使用します。平成28年9月1日以 降の案件につきましては電子調達システムを利用します。参加さ れる時期により、使用されますシステムが異なりますのでご注意 ください。

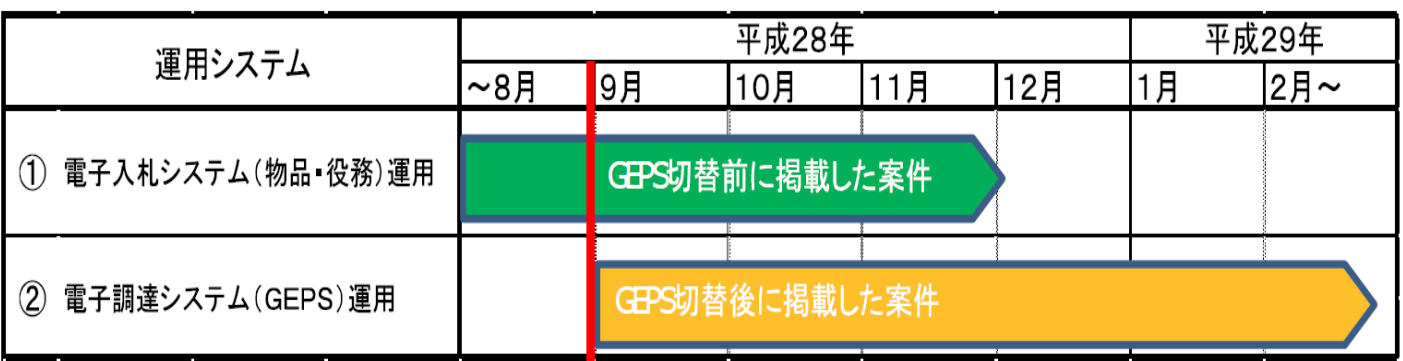

# 紙入札で入札に参加したい方

電子調達システムに移行した後も、紙入札参加願いを提出する ことにより紙入札での入札に参加することができます。

システムに関する問い合わせ、操作方法等については、下記連 絡先にお願いします。

政府電子調達(GEPS) https://www.geps.go.jp/

ヘルプデスク TEL 0570-014-889 FAX 017-731-3178